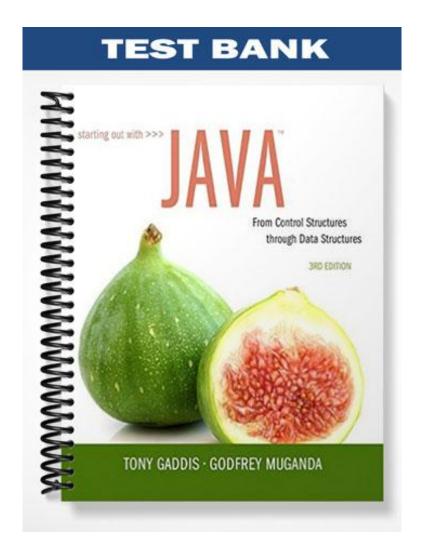

## Chapter 2

#### MULTIPLE CHOICE

1. To compile a program named First, use the following command a. java First.java b. javac First  $c.\$ javac First.java d. compile First.javac ANS: C 2. A Java program must have at least one of these: a. Class definition b. Variable c. Comment d. System.out.println(); statement ANS: A is normally considered the standard output and standard input devices, and usually refer to the monitor and keyboard. a. CRT b. CPU c. secondary storage devices d. console ANS: D 4. If the following Java statements are executed, what will be displayed? System.out.println("The top three winners are $\n"$ ); System.out.print("Jody, the Giant\n");

a. The top three winners are

Jody, the Giant

Buffy, the Barbarian

Adelle, the Alligator

b. The top three winners are

Jody, the Giant\nBuffy, the BarbarianAdelle, the Alligator

System.out.print("Buffy, the Barbarian");
System.out.println("Adelle, the Alligator");

- c. The top three winners are Jody, the Giant\nBuffy, the BarbarianAdelle, and the Albino
- d. The top three winners are

Jody, the Giant

Buffy, the Barbarian Adelle, the Alligator

ANS: D

- 5. This is a value that is written into the code of a program.
  - a. literal
  - b. assignment statement
  - c. variable

d. operator

ANS: A

6. What would be printed out as a result of the following code?

- a. The quick brown fox jumped over the \nslow moving hen.
- b. The quick brown fox jumped over the slow moving hen.
- c. The quick brown fox jumped over the slow moving hen.
- d. Nothing. This is an error.

ANS: D

- 7. Which of the following is not a rule that must be followed when naming identifiers?
  - a. The first character must be one of the letters a-z, A-Z, and underscore or a dollar sign.
  - b. Identifiers can contain spaces.
  - c. Uppercase and lowercase characters are distinct.
  - d. After the first character, you may use the letters a-z, A-Z, the underscore, a dollar sign, or digits 0-9.

ANS: B

- 8. Which of the following is not a primitive data type?
  - a. short
  - b. long
  - c. float
  - d. String

ANS: D

9. Which of the following is valid?

```
a. float y; y = 54.9;
```

- 10. The boolean data type may contain values in the following range of values
  - a. true or false
  - b. -128 to + 127
  - c. -2,147,483,648 to +2,147,483,647
  - d. 32,768 to +32,767

ANS: A

- 11. Character literals are enclosed in \_\_\_\_\_; string literals are enclosed in \_\_\_\_\_.
  - a. single quotes; single quotes
  - b. double quotes; double quotes
  - c. single quotes; double quotes
  - d. double quotes; single quotes

ANS: C

12. What is the result of the following expression?

- a. -5
- b. 5
- c. 25
- d. -50

ANS: B

13. What is the result of the following expression?

- a. 19
- b. 5.25
- c. 3
- d. 7

ANS: D

14. What will be displayed as a result of executing the following code?

int 
$$x = 5$$
,  $y = 20$ ;  $x += 32$ ;

$$y /= 4;$$

$$y /= 4;$$

System.out.println("x = " + x + ", y = " + y);

a. 
$$x = 32, y = 4$$

b. 
$$x = 9, y = 52$$

c. 
$$x = 37, y = 5$$

d. 
$$x = 160, y = 80$$

15. What will be the value of z as a result of executing the following code?

```
int x = 5, y = 28;
float z;
z = (float) (y / x);
a. 5.60
b. 5.6
c. 3.0
d. 5.0
```

ANS: D

16. What will be the displayed when the following code is executed?

ANS: D

17. In the following Java statement what value is stored in the variable name?

```
String name = "John Doe";
```

- a. John Doe
- b. The memory address where "John Doe" is located
- c. name
- d. The memory address where name is located

ANS: B

18. What will be displayed as a result of executing the following code?

```
int x = 6;
String msg = "I am enjoying this class.";
String msg1 = msg.toUpperCase();
String msg2 = msg.toLowerCase();
char ltr = msg.charAt(x);
int strSize = msg.length();
System.out.println(msg1);
System.out.println(msg1);
System.out.println("Character at index x = " + ltr);
System.out.println("msg has " + strSize +
```

```
"characters.");
```

- a. I am enjoying this class.
   I AM ENJOYING THIS CLASS.
   i am enjoying this class.
   Character at index x = e msg has 24 characters.
- I am enjoying this class.
   I AM ENJOYING THIS CLASS.
   i am enjoying this class.
   Character at index x = e msg has 25 characters.
- c. I am enjoying this class.
  I AM ENJOYING THIS CLASS.
  i am enjoying this class.
  Character at index x = n
  msg has 24 characters.
- d. I am enjoying this class.
   I AM ENJOYING THIS CLASS.
   i am enjoying this class.
   Character at index x = n
   msg has 25characters.

### ANS: D

19. What will be displayed as a result of executing the following code?

```
public class test
{
    public static void main(String[] args)
    {
        int value1 = 9;
        System.out.println(value1);
        int value2 = 45;
        System.out.println(value2);
        System.out.println(value3);
        value = 16;
    }
}
a. 9
    45
    16
b. 94516
c. 9 45 16
```

ANS: D

20. Which of the following is not a valid comment statement?

```
a. // comment 1b. /* comment 2 */
```

d. Nothing, this is an error

```
c. */ comment 3 /*
d. /** comment 4 */
```

- 21. When saving a Java source file, save it with an extension of
  - a. .javac
  - b. .class
  - c. .src
  - d. .java

ANS: D

- 22. Every Java application program must have
  - a. a class named MAIN
  - b. a method named main
  - c. comments
  - d. integer variables

ANS: B

- 23. To print "Hello, world" on the monitor, use the following Java statement
  - a. SystemOutPrintln("Hello, world");
  - b. System.out.println{"Hello, world"}
  - c. System.out.println("Hello, world");
  - d. Print "Hello, world";

ANS: C

- 24. To display the output on the next line, you can use the println method or use this escape sequence in the print method.
  - a. \n
  - b. \r

  - d. \b

ANS: A

- 25. This is a named storage location in the computer's memory.
  - a. Literal
  - b. Constant
  - c. Variable
  - d. Operator

ANS: C

26. What would be displayed as a result of the following code?

```
int x = 578;
System.out.print("There are " +
```

```
x + 5 + "\n" +
"hens in the hen house.");
```

- a. There are 583 hens in the hen house.
- b. There are 5785 hens in the hen house.
- c. There are x5\nhens in the hen house.
- d. There are 5785

hens in the hen house.

ANS: D

- 27. Variables are classified according to their
  - a. value
  - b. data type
  - c. names
  - d. location in the program

ANS: B

- 28. The primitive data types only allow a(n) \_\_\_\_\_ to hold a single value.
  - a. variable
  - b. object
  - c. class
  - d. literal

ANS: A

- 29. If x has been declared an int, which of the following statements is invalid?
  - a. x = 0;
  - b. x = -58932;
  - c. x = 1,000;
  - d. x = 592;

ANS: C

- 30. Given the declaration double r;, which of the following statements is invalid?
  - a. r = 326.75;
  - b. r = 9.4632e15;
  - c. r = 9.4632E15;
  - d. r = 2.9X106;

ANS: D

- 31. Variables of the boolean data type are useful for
  - a. working with small integers
  - b. evaluating true/false conditions
  - c. working with very large integers
  - d. evaluating scientific notation

ANS: B

32. What is the result of the following expression?

- a. 6
- b. 8
- c. 10
- d. 12

ANS: B

33. What is the result of the following expression?

- a. 7
- b. 8
- c. 12
- d. 105

ANS: A

34. What will be displayed after the following statements have been executed?

- a. x = 27, y = 3.333, z = 18
- b. x = 27, y = 2, z = 18
- c. x = 27, y = 3, z = 18
- d. x = 37, y = 14, z = 4

ANS: C

35. What will be the value of z after the following statements have been executed?

int 
$$x = 4$$
,  $y = 33$ ;  
double z;  
 $z = (double) (y / x)$ ;

- a. 8.25
- b. 4
- c. 8
- d. 8.0

ANS: D

36. This is a variable whose content is read only and cannot be changed during the program's execution.

- a. operator
- b. literal
- c. named constant
- d. reserved word

37. What will be displayed after the following statements have been executed?

```
final double x; x = 54.3; System.out.println("x = " + x); a. x = 54.3 b. x c. x = 108.6 d. Nothing, this is an error.
```

ANS: D

38. Which of the following is a valid Java statement?

```
a. String str = 'John Doe';
b. string str = "John Doe";
c. string str = 'John Doe';
d. String str = "John Doe";
```

ANS: D

39. What will be displayed as a result of executing the following code?

- a. I am enjoying java.
   I AM ENJOYING JAVA.
   i am enjoying java.
   Character at index x = j msg has 20 characters.
- b. I am enjoying java. I AM ENJOYING JAVA. i am enjoying java.

```
Character at index x = o msg has 20 characters.
```

- c. I am enjoying java.
  I AM ENJOYING JAVA.
  i am enjoying java.
  Character at index x = o msg has 19 characters.
- d. I am enjoying java.
  I AM ENJOYING JAVA.
  i am enjoying java.
  Character at index x = y msg has 19 characters.

- 40. Which of the following does not describe a valid comment in Java?
  - a. Single line comments, two forward slashes //
  - b. Multi-line comments, start with /\* and end with \*/
  - c. Multi-line comments, start with \*/ and end with /\*
  - d. Documentation comments, any comments starting with /\*\* and ending with \*/

### ANS: C

- 41. Which of the following statements correctly creates a Scanner object for keyboard input?
  - a. Scanner kbd = new Scanner(System.keyboard);
  - b. Scanner keyboard(System.in);
  - c. Scanner keyboard = new Scanner(System.in);
  - d. Keyboard scanner = new Keyboard(System.in);

## ANS: C

- 42. Which Scanner class method reads an int?
  - a. readInt()

c. getInt()

b. nextInt()

d. read\_int()

# ANS: B

- 43. Which Scanner class method reads a String?
  - a. readString()

c. getString()

b. nextString()

d. nextLine()

ANS: D

## TRUE/FALSE

1. All Java statements end with semicolons.

ANS: F

2. Although the dollar sign is a legal identifier character, you should not use it because it is normally used for special purposes.

ANS: T

3. Assuming that pay has been declared a double, the following statement is valid.

$$pay = 2,583.44;$$

ANS: F

4. Named constants are initialized with a value, that value cannot be changed during the execution of the program.

ANS: T

5. A variable's scope is the part of the program that has access to the variable.

ANS: T

6. In Java the variable named one is the same as the variable named One.

ANS: F

7. Class names and key words are examples of variables.

ANS: F

8. Both character literals and string literals can be assigned to a char variable.

ANS: F

9. If the compiler encounters a statement that uses a variable before the variable is declared, an error will result.

ANS: T

10. Programming style includes techniques for consistently putting spaces and indentation in a program so visual cues are created.

ANS: T